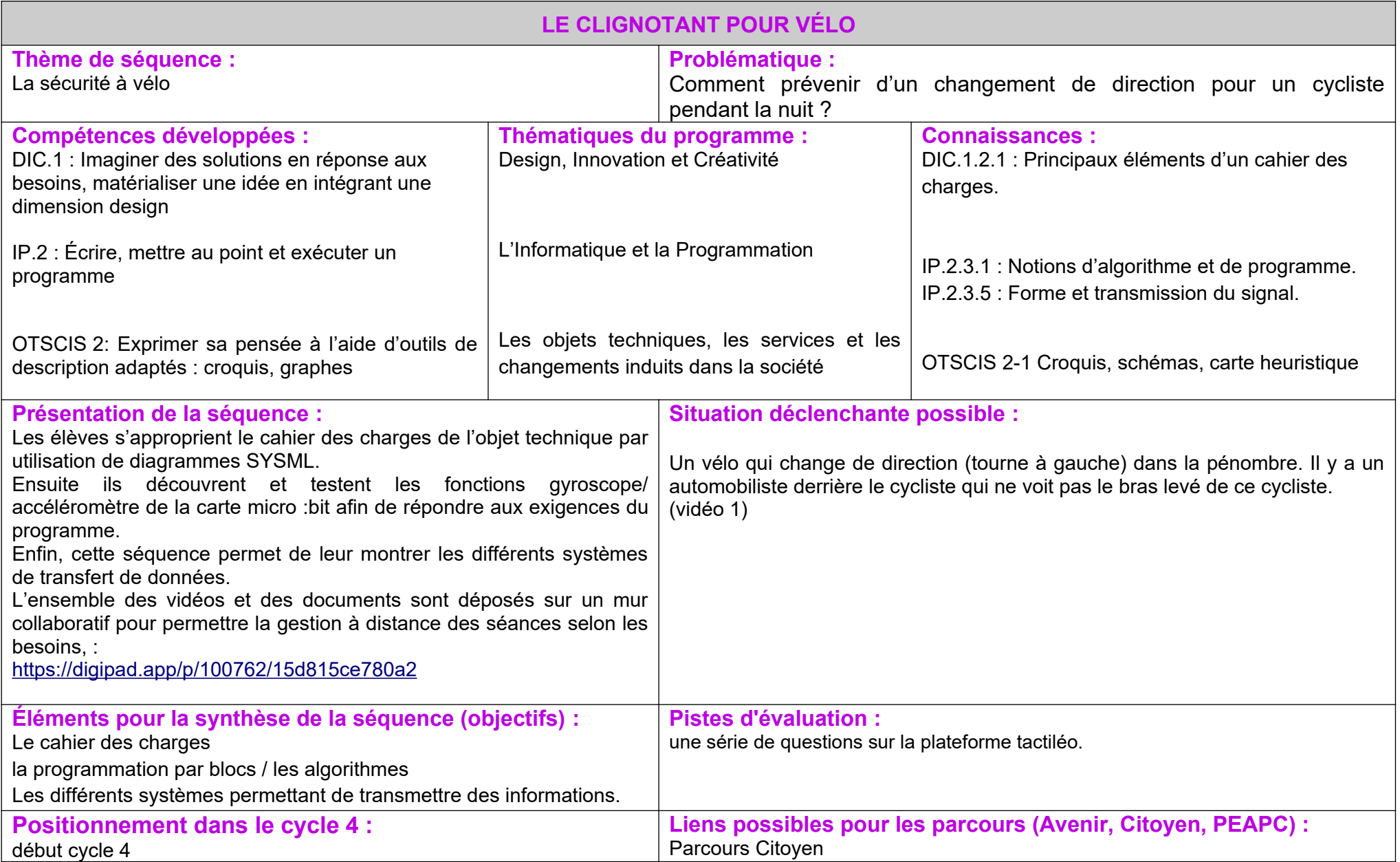

## **Proposition de déroulement de la séquence**

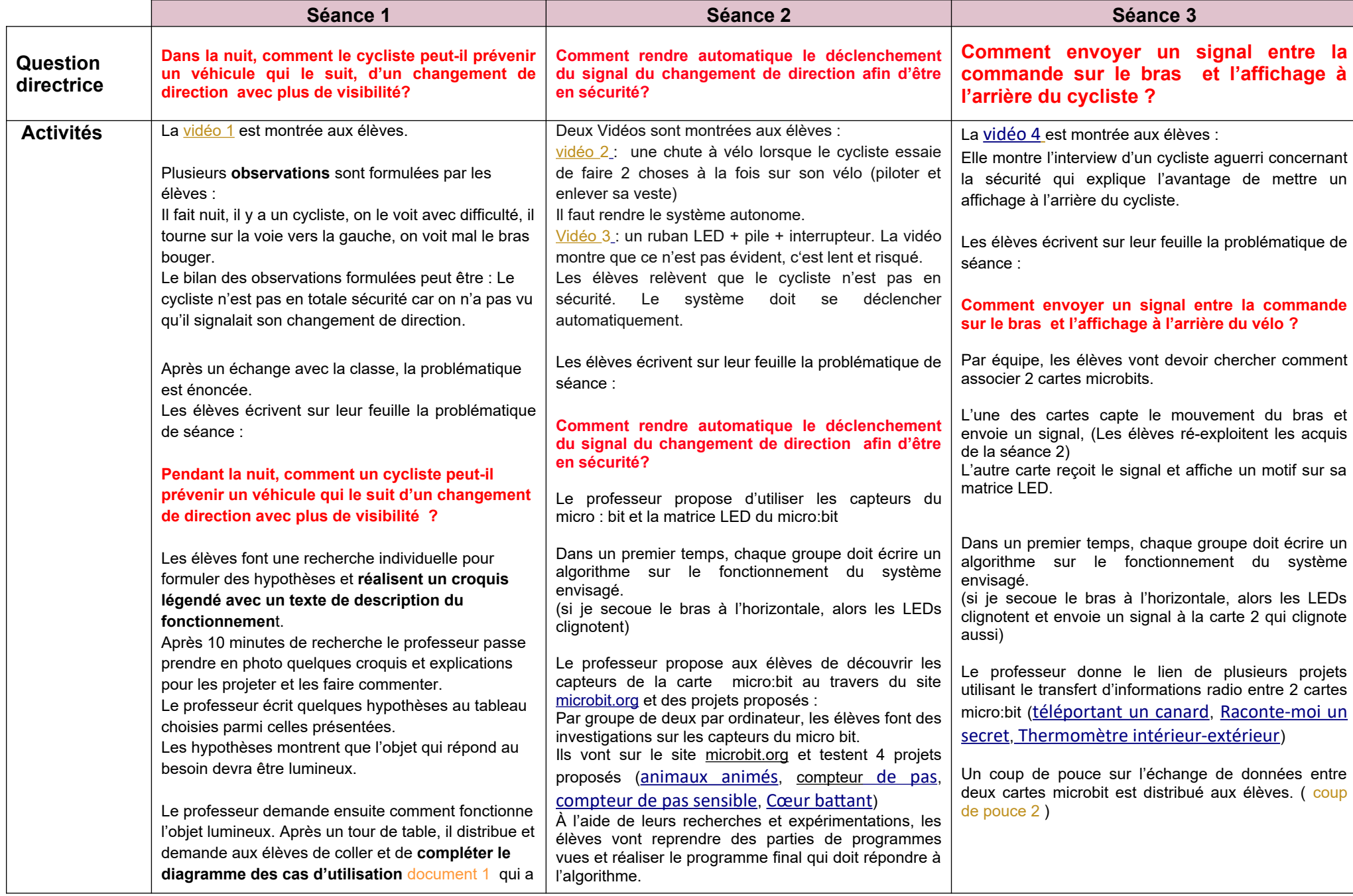

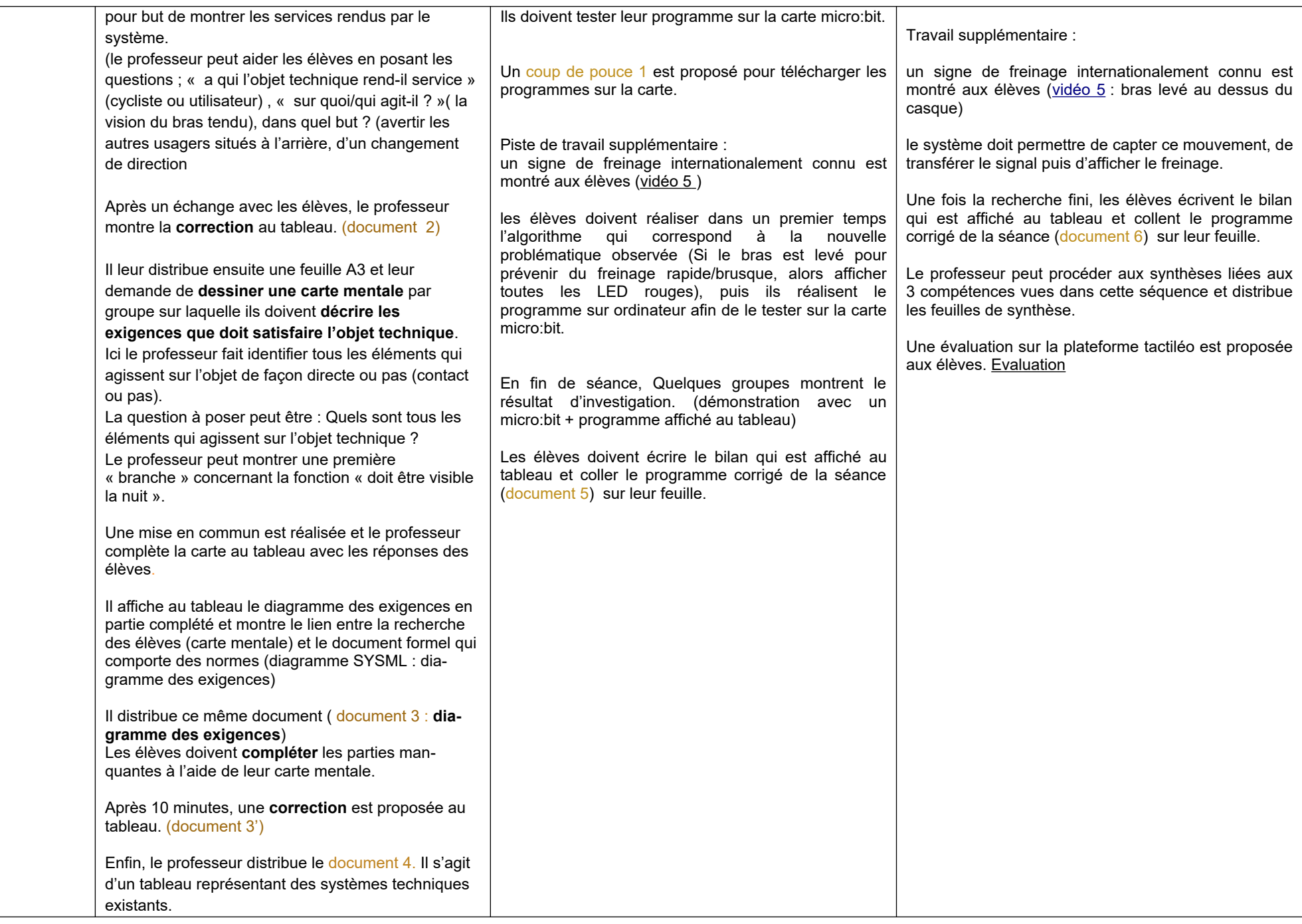

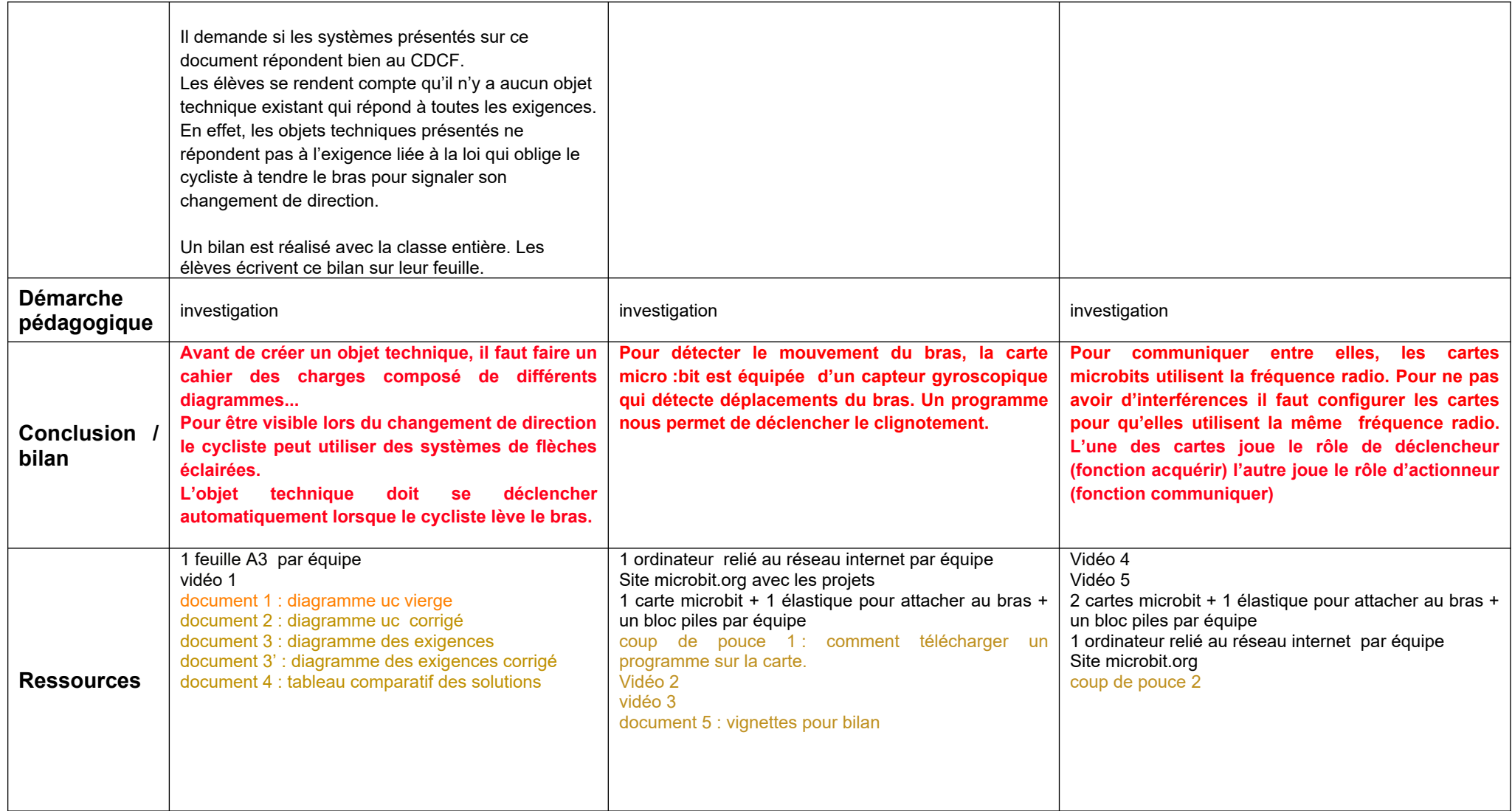